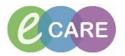

## Midwifery Training course

## FINAL EXERCISE

Please use Patient C for this exercise.

This is an independent exercise to assess your learning. You have **40 minutes** to complete the following tasks:

- 1) **Check-in clinic appointment** (Scheduling Appointment book)
- 2) Add Confirmed EDD and mark as final
- 3) Complete Birth Preferences form
- 4) Document Basic Observations and MEOWs
- 5) Create Twin 2
- 6) Order Full Blood Count
- 7) Document Blood Samples as collected
- 8) Close Patient record
- 9) Check-out appointment
- 10) Navigate to Maternity Whiteboard
- 11) Add Diabetes Event to the Maternity Whiteboard for your patient
- 12) Access Mothers record via the Maternity Whiteboard
- 13) Complete VTE
- 14)Co-sign Student Midwife Basic Observations and MEOWs in iView
- 15) Document 2<sup>nd</sup> and 3<sup>rd</sup> stage of delivery
- 16) Create Newborn
- 17) Result Copy
- 18) Document Newborn Routine Assessment